#### **Introduction:**

This document ties together the four component files that makeup the GRASP example demonstrating a simple SAS-based method of generating bootstrap datasets using Proc Surveyselect. In the past we would write a page or two of code to generate these datasets which is done here in a few lines by Proc Surveyselect. This example provides de-identified and sanitized data consisting of a single outcome from 100 pseudo subjects and serves for demonstrational purposes only.

# **Keyword Categories:**

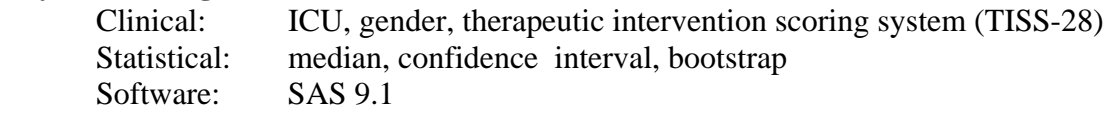

## **Clinical Reference Article:**

Akgun K, Murphy TE, Araujo KLB, Van Ness PH, Pisani MA. Equivalent treatment of older medical intensive care unit patients based on gender. *Under Review*.

#### **Component Files:**

- a. PDF file explaining entire example: SimpBootSummaryMurphy.pdf (this file)
- b. Sample input data structure: SimpBootDataSanMurphy.txt
- c. SAS program: SimpBootProgramMurphy.txt
- d. Output from SAS program: SimpBootOutputMurphy.pdf

## **Optimal Use:**

- 1. Read this Summary file completely **Component** a listed above
- 2. Set up an input SAS dataset with the demonstrated structure Component b listed above
- 3. Run the SAS program in concert with structured data. Components c listed above
- 4. Check the output to make sure the procedure was executed correctly Component d listed above

# **Prerequisites:**

One only needs the ability to run SAS programs, any recent version will be sufficient.

# **Potential Applications**:

The contents here may be useful when analysts are considering a simple way to generate bootstrapped data sets and specifically demonstrates this for calculating median differences between genders, but is easily applied to any parameter such as a model coefficient.

# **Feedback:**

Any feedback on how to make this example more useful is welcome.

Log into the main GRASP page, i.e.

http://grasp.med.yale.edu

and choose the "forum" link in the upper menu on the right to enter feedback on any GRASP submission. Please refer to the specific file names when commenting so we can appropriately steer your suggestions.